# E-rate Category 2 Workshop for Public Schools: Eligibility and Bidding

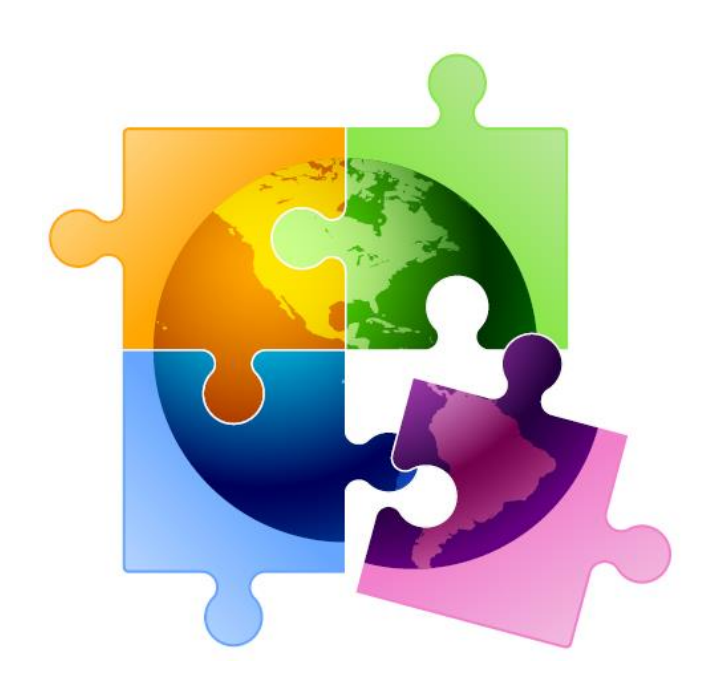

Presented by Julie Tritt Schell PA E-rate Coordinator for the Pennsylvania Department of Education December 2019

#### Category 2 Overview

- $\triangleright$  Category 2 funds Wi-Fi and related wiring, infrastructure and equipment inside buildings
- $\triangleright$  Can purchase/install equipment from April 1, 2020 Sept 30, 2021 ➢ Cannot invoice USAC until July 1
- $\triangleright$  Intention is to have all schools and libraries obtain Category 2 funding over a set multi-year "cycle"
- $\triangleright$  All competitive bidding requirements will continue to apply and applicants can only apply for what they need each year
- ➢ Maximum discount = 85%

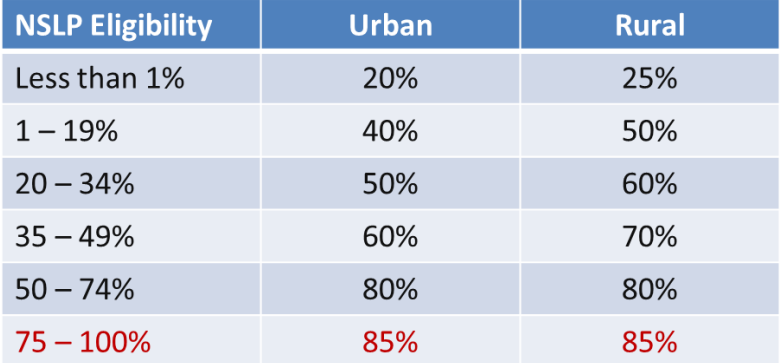

### Category 2 Budgets

- Recently, the FCC extended the Category 2 Pilot Cycle from 5 years to 6 years.
	- $-$  Cycle 1 (pilot) = FY 2015 FY 2019  $-$  FY 2015 FY 2020
	- $-$  Cycle 2 = FY 2021 FY 2025
- Schools/libraries receive a per pupil or per square foot "prediscount" amount (multiplier) that can be spent anytime during the C2 cycle
	- FY 2020 *anticipated* multipliers:
		- **Schools: \$195.63/pp/school (includes a 1-time 20% increase!)**
		- Urban libraries: \$6.52 (locale codes 11, 12, 21)
		- All other libraries: \$2.99
		- Minimum budget/building: \$11,998.43
	- No unused funding will be rolled over into next C2 cycle (FY 2021)

### Category 2 E-rate Budgets

- For FY 2020, funds are allocated per school/library (not on a shared-district basis) and applicants cannot move funding from one school or one library to another
	- For FY 2020, equipment MUST stay at the location indicated on the Form 471 for a period of 3 years after the date of purchase
	- For FY 2021, funds will be allocated district-wide or library system-wide and equipment can be transferred between buildings
	- Asset inventory must be updated to track equipment
- Commitment must be spent during the funding year
	- There is no provision to allow applicants to spend funds and be reimbursed in a later year
- Non-Instructional Facilities (NIFs):
	- Don't receive C2 funding because there is no student population
	- If equipment is located in the NIF and serves several schools, those schools' budgets can be used to fund the equipment

#### **FY 2020 Category 2 Budget Formula**

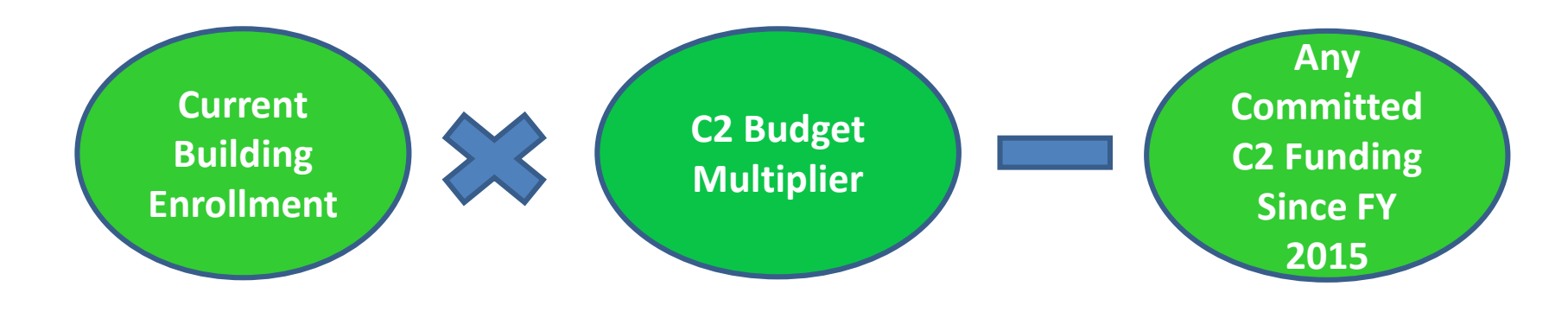

#### **EXAMPLES:**

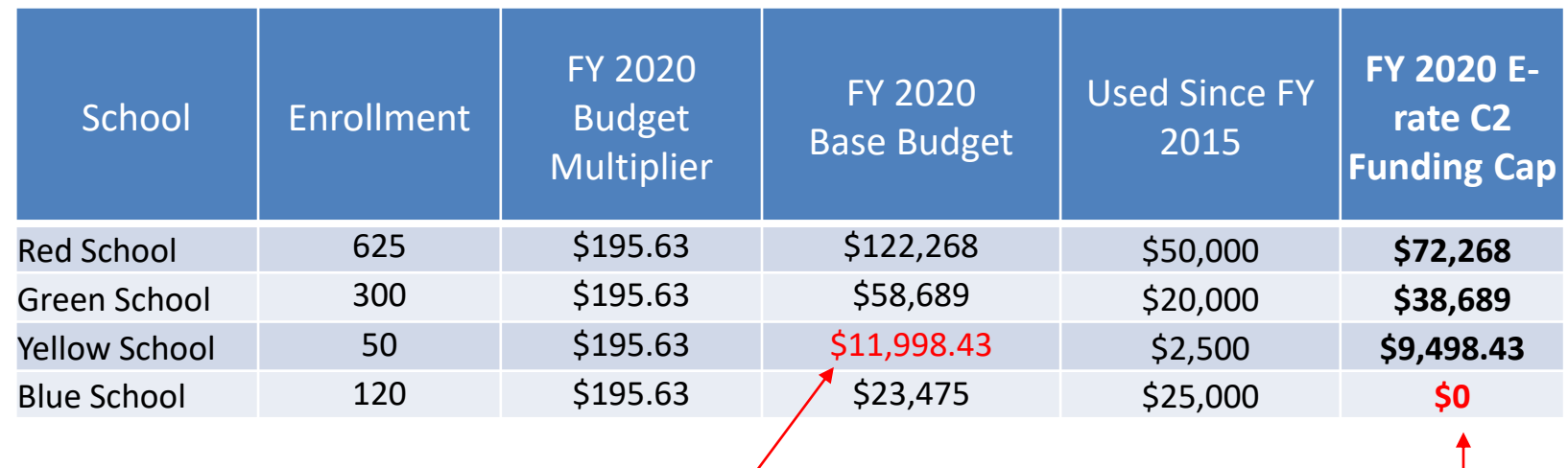

Because (50 \* \$195.63) < floor amount Because enrollment decreased significantly

#### Where to Find How Much Has Been Used Since FY 2015?

#### **2 Ways:**

#### 1) USAC's Category 2 Budget Tool

- <https://sltools.universalservice.org/portal-external/budgetLookup/>
- Caution: ONLY use this tool to obtain the previously-used funding data
- Don't look at what it shows for the remaining balance because the tool has not been updated to reflect the FY 2020 multipliers

Easy Nav: [www.usac.org/e-rate](http://www.usac.org/e-rate)

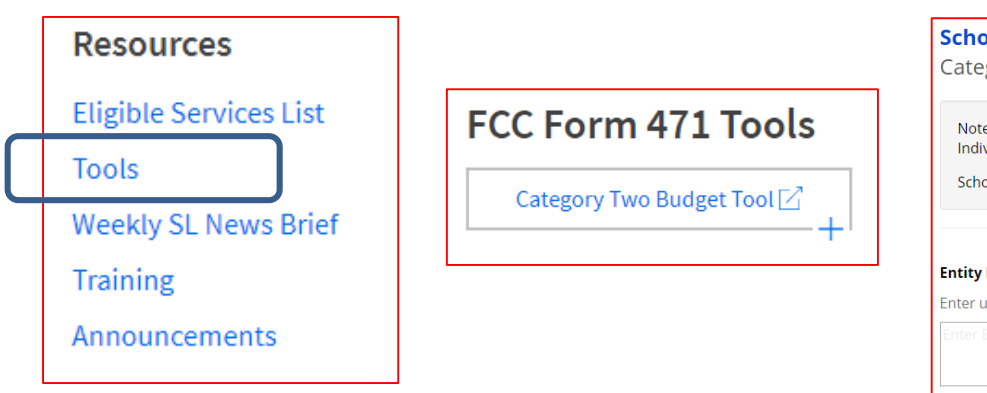

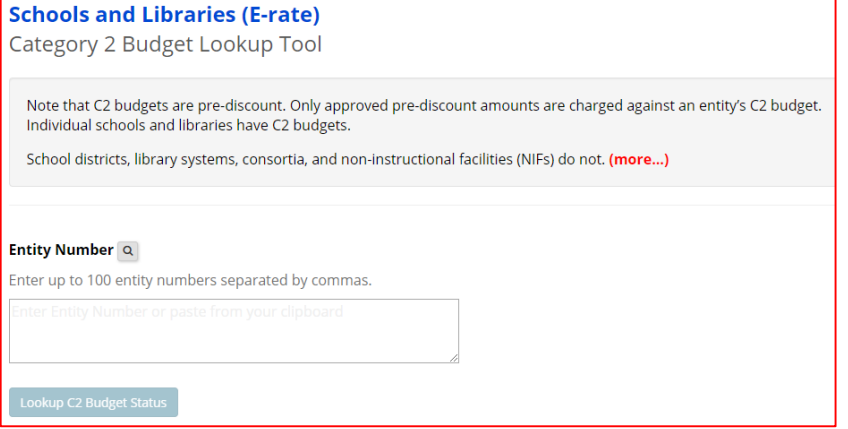

## Using USAC's C2 Budget Tool

#### **STEP 1:** Enter building entity numbers into tool **STEP 2:** Expand each "+"

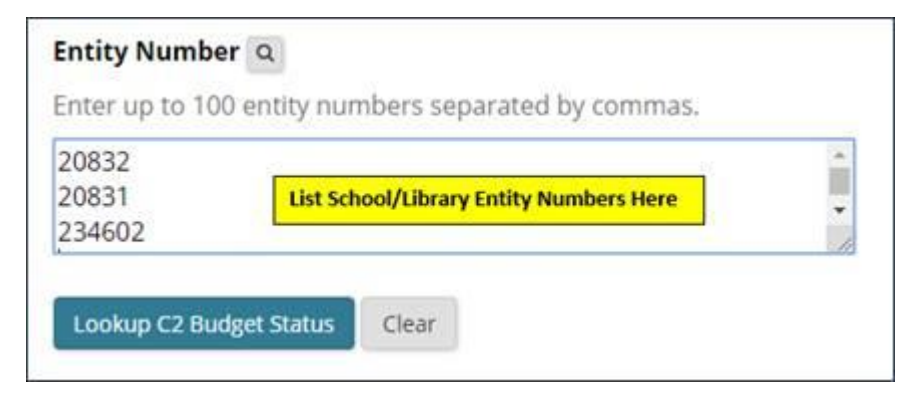

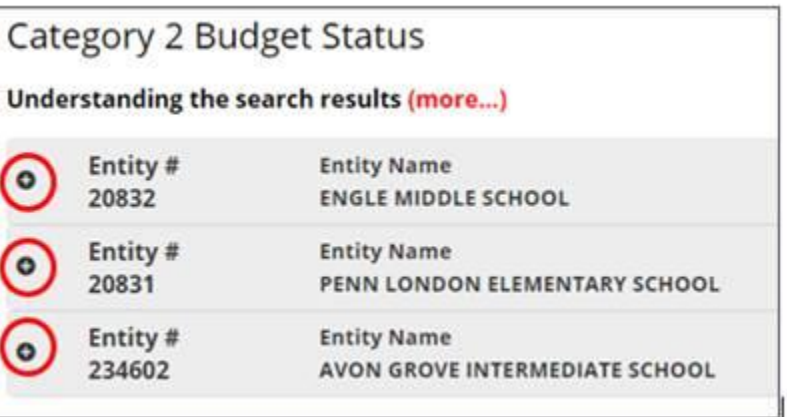

#### **STEP 3: Copy "Approved Pre-Discount" Amount**

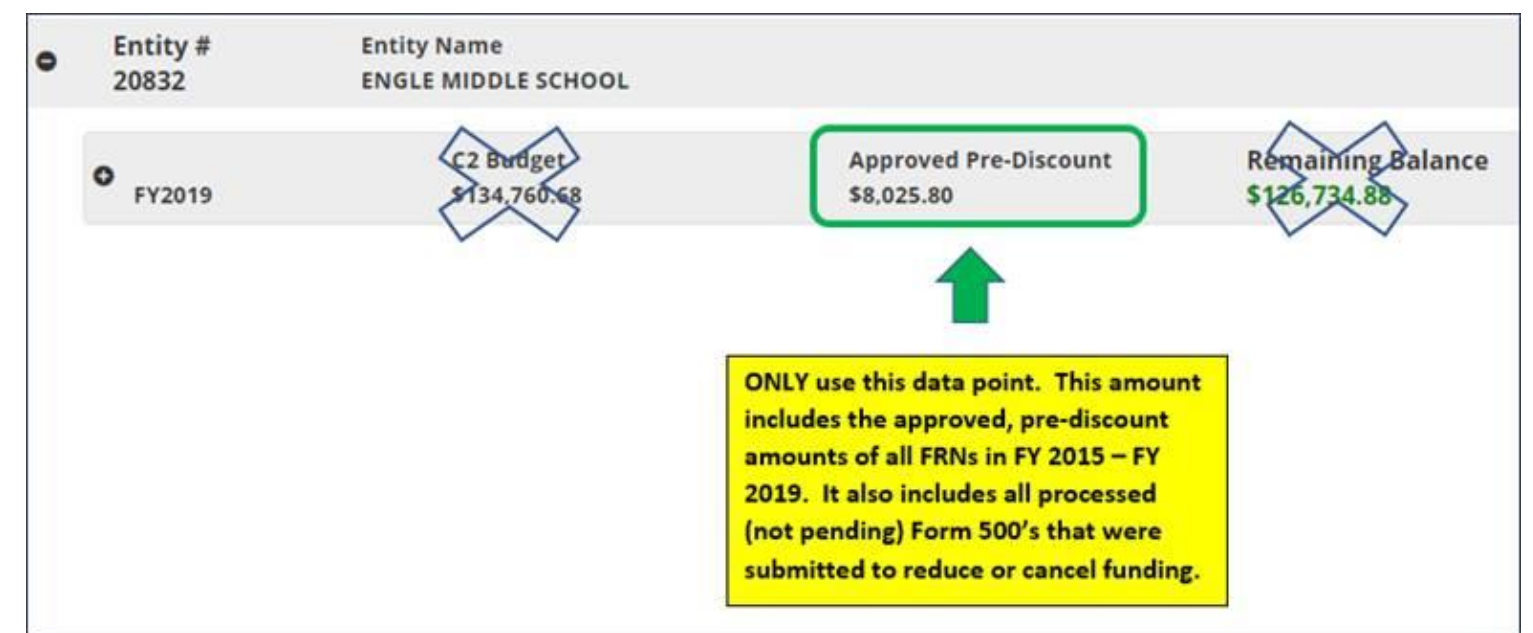

#### Where to Find How Much Has Been Used Since FY 2015?

#### 2) Cool New C2 Budget Tool from Funds for Learning

#### <https://www.fundsforlearning.com/FFLServices/c2budgetcalculator.php>

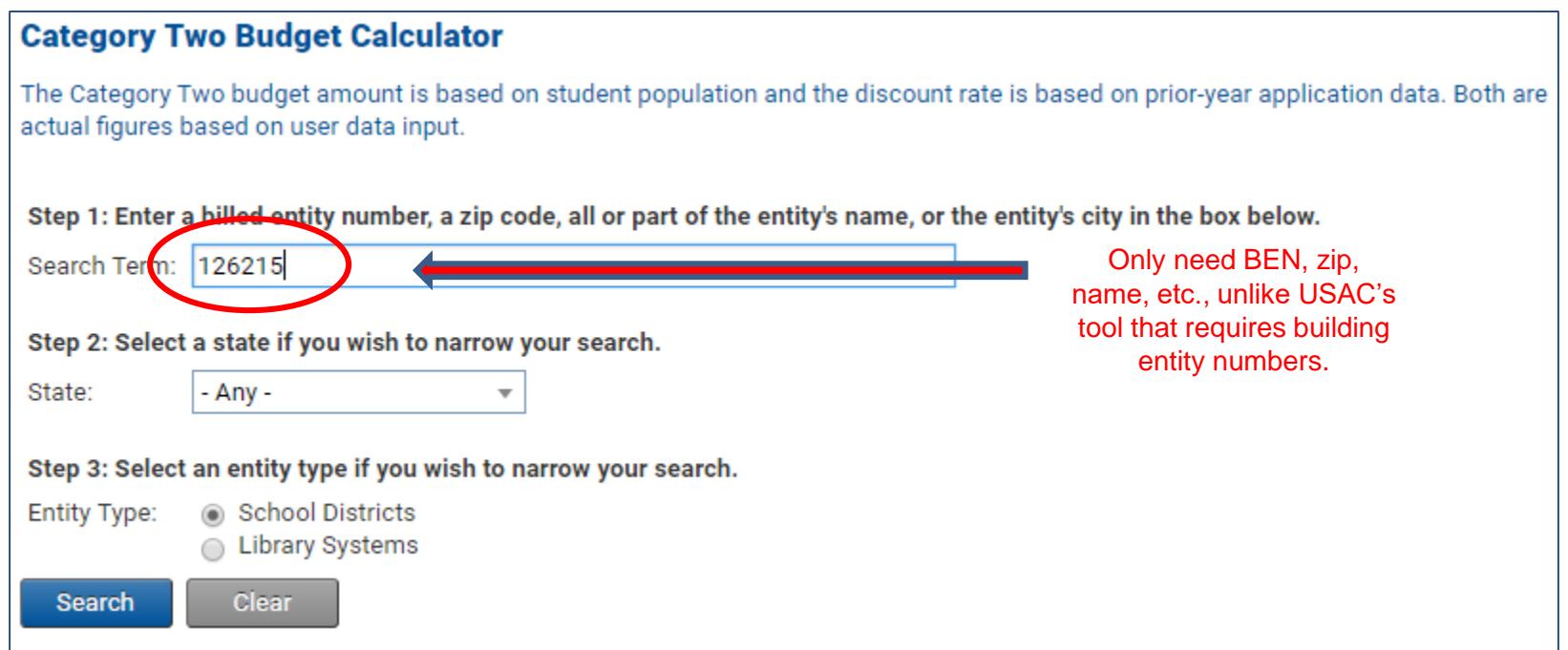

#### **Caveat: This tool currently does not show results for schools that have not used any C2 budgets, and does not include C2 "used" commitments where an entity was listed on a consortium C2 application.**

#### FFL C2 Budget Tool - Results

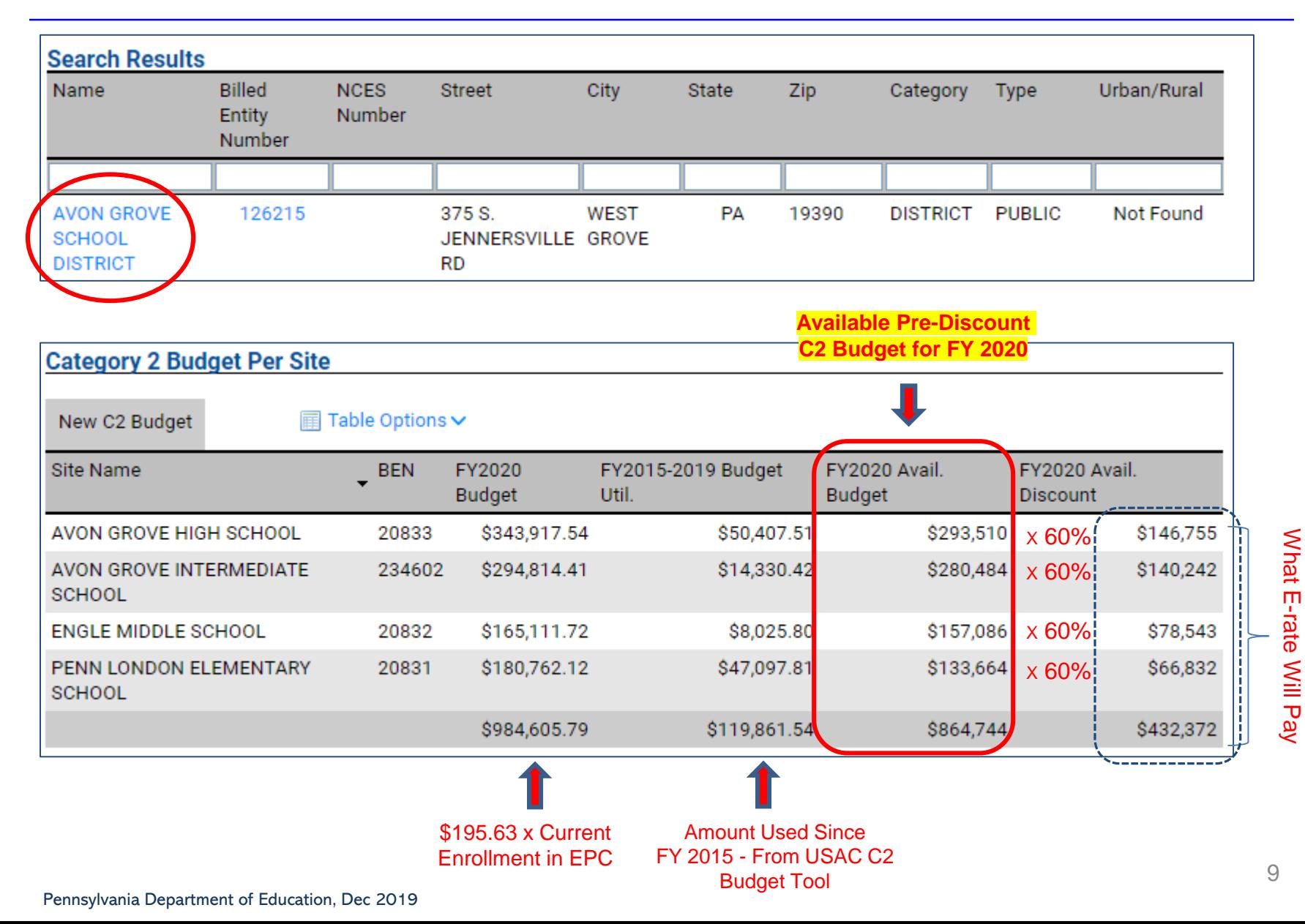

#### Stay Within Your C2 Budget!

#### **Never Request More \$ Than is In Your Category 2 Budget. Don't Do it. Ever.**

- What happens if you do?
	- Your Form 471 will go into manual PIA review
	- Will be required to identify exactly what FRN line items should be reduced or eliminated to come into budget

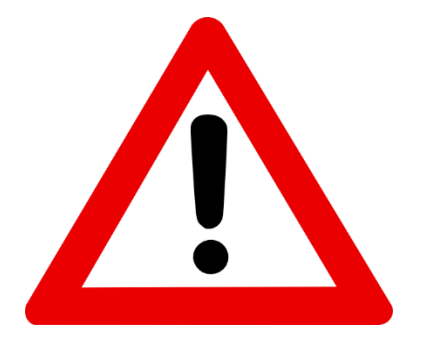

#### Sneak Peak at NEXT Year's Changes

- ➢ Next C2 cycle: FY 2021 FY 2025
- ➢ All C2 **budgets will be reset** at beginning of each C2 cycle – Unused funding will NOT carry over from previous C2 cycle
- ➢ Budget calculations will be **district-wide** or **library systemwide** instead of at building-level
	- Nice hybrid option for districts/library systems with 10 or less buildings
- ➢ Budget **multipliers will remain constant** for entire C2 cycle
	- Will only be adjusted for inflation before NEXT C2 cycle (FY2026)
	- FY 2021 FY 2025 set multipliers:
		- Schools**: \$167/pp**
		- Libraries: **\$4.50/sq ft**
			- NOTE: All libraries will have identical multiplier
		- Minimum/building**: \$25,000**

#### ➢ Equipment can be **transferred** between schools

# What's Eligible and Not Eligible for Category 2 Funding?

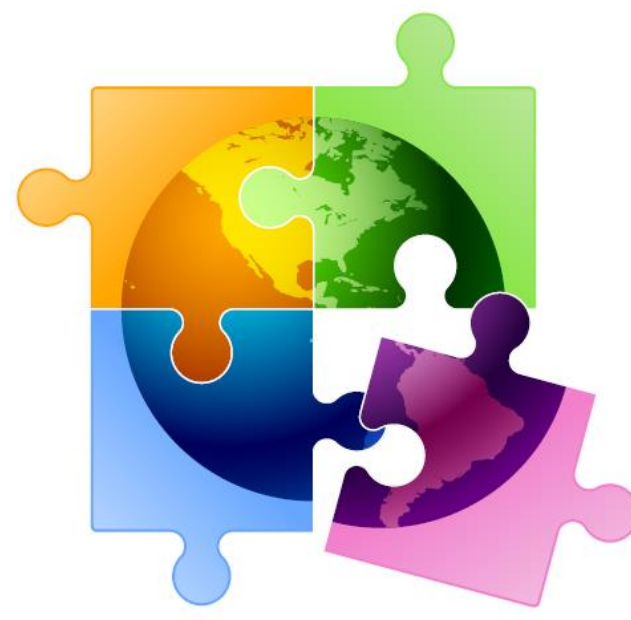

- Internal Connections
- Basic Maintenance (BMIC)
- Managed Internal Broadband Services (MIBS)

### Internal Connections

- Wireless Access Points/Controllers
- Structured Cabling
- Caching Servers
	- Only eligible servers
- Firewalls
	- No ancillary modules/functions are eligible, like anti-spam, anti-virus, etc.
- Network Routers & Switches
- Racks and UPSs
	- That support eligible equipment only
	- Network cards aren't eligible
- Equipment licenses
	- Multi-year licenses can be requested in first year
- Cloud-based functionality of this equipment
- Operating system software to support eligible equipment
- Installation and configuration
	- If wanted, be sure to specify this in your 470/RFP
- Taxes and fees
- Basic training on use of equipment
- Not eligible:
	- **Storage Devices**
	- Voice/Video Components
	- End User Devices

### Basic Maintenance (BMIC)

- Limited eligibility
- Multi-year contracts must be amortized
	- Cannot apply for full cost of multi-year BMIC contract in Year 1
	- Must amortize and submit 471 each year
- Can only be for services/work performed from 7/1/2020 6/30/2021
	- Does not follow the  $4/1/2020 9/30/2021$  schedule
	- Does not follow the first 12 months of ownership schedule
- 100% eligible = basic tech support, configuration changes
	- Costs common when purchasing new equipment
	- Often referred to as "Manufacturer Support Services"
- Conditionally eligible = repair of equipment, cable maintenance
	- E-rate will commit based on amount of contract
	- BUT…. Will only reimburse for time/parts used
	- C2 budget takes "hit" based on full commitment, not funds "used"

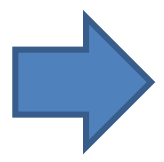

**For these reasons, I do not recommend applicants use their C2 budgets for BMIC. Rather, use C2 budgets for eligible equipment/installation.**

#### Managed Internal Broadband Svcs

- Managed Internal Broadband Services (MIBS)
- Has not traditionally been popular among applicants
- Covers the operation, management, or monitoring of a LAN
- 2 Options:
	- Paying an outside vendor to own/maintain the equipment
	- Paying an outside vendor to maintain school-owned equipment
- Eligible for \$30/year/student
	- This is not in addition to the C2 budget

# Category 2 Procurement Options/Requirements

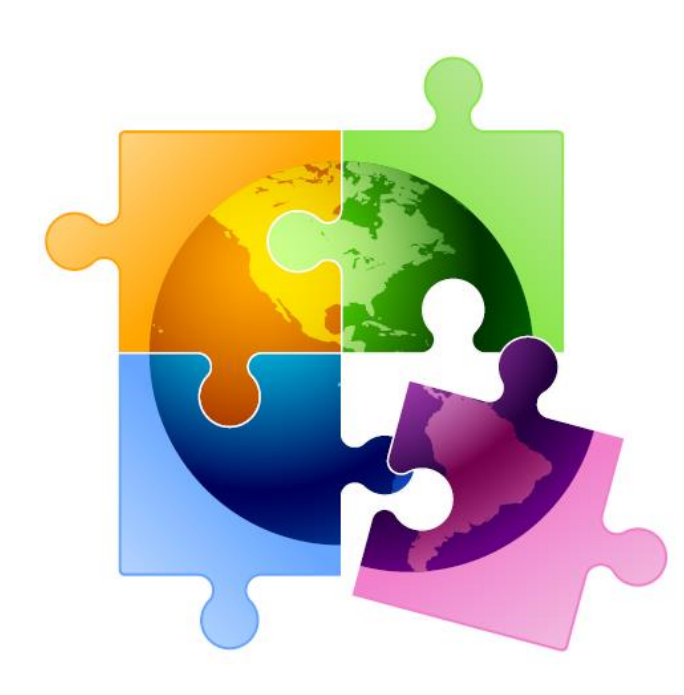

### General C2 Bidding Requirements

- $\checkmark$  Equipment list MUST allow for equivalent manufacturer's products to be bid
	- "Cisco 48-port PoE Switch or equipment that is equivalent in functionality and quality"
	- May include a requirement that equivalent equipment must be fully interoperable and compatible with District's existing "XYZ" equipment
		- Be sure to list your existing equipment
- $\checkmark$  Binary bid disqualification reasons be stated in the State and Local Procurement Requirements of the Form 470 or in the RFP
	- DQ reasons must be yes/no (either they complied or they did not)
- ✓ **NEW:** Absent a bid due date, new requirement to consider all bids received up until the date you conduct your bid evaluation I suggest the following language:

"Deadline for vendor proposals is January XX, 2020 at 9:00 am Eastern. We reserve the right to reject late-submitted proposals. Proposals must be emailed to the Form 470 contact unless otherwise noted."

### General C2 Bidding Requirements

✓ **NEW:** FCC recently adopted an Order prohibiting the use of Universal Service funding, including E-rate funds, to purchase equipment and services from companies deemed a national security risk. I recommend that from now on, both Category 1 and Category 2 Form 470's and/or RFPs contain the following language:

"In accordance with FCC Rules, proposals that include equipment from Huawei or ZTE, or have components from these companies embedded in proposed products, will be disqualified."

### General C2 Bidding Requirements

- $\checkmark$  All RFP amendments must be uploaded into EPC with original Form 470
	- Includes relevant information given to vendors that would impact bid (FAQs)
	- Restart 28-day clock if "cardinal change" made to RFP (adding equip/services, modifying project scope)
- $\checkmark$  Include Prevailing Wage Determination for all projects involving labor where the total project is over \$25,000 (public schools only)
	- Obtain PW Determination and attach to RFP:
	- https://www.dlisecureweb.pa.gov/PrevWage/Pages/DetermRequest.aspx?ID=&PageType=
- $\checkmark$  Cannot contact vendors ahead of bidding to seek equipment list
- $\checkmark$  All C2 services/equipment must have a signed contract before Form 471 is filed

## Category 2 Bidding Options

PA public schools have two options to competitively bid E-rate eligible equipment:

- 1) Post Form 470/RFP
	- $\sim$  or  $\sim$
- 2) Use PA PEPPM Contract

Note: Directions for using either procurement option take into account PA procurement laws

• *PA Co-Stars contract is not E-rate eligible*

### Option # 1: C2 Form 470 w/RFP

#### **Post Form 470 and RFP**

- RFP required if cost of equipment exceeds \$20,600 (state law)
- Form 470 and RFP bidding must be done concurrently and bidding window required to be open for at least 28 days before bids are due (E-rate rule)
- RFP must be published in at least 2 local newspapers of general circulation once/week for 3 consecutive weeks (state law)
- Assuming all RFP requirements have been met, schools must accept the lowest-price bid (state law)
- Most school boards must approve contract prior to signing
	- Contract must be signed before submitting Form 471
- Best option for structured cabling projects

### C2 Form 470

- RFP must be uploaded when 470 is posted
- All addenda and additional information provided to vendors also must be uploaded into EPC at the time of issuance
	- Locate 470 in EPC > Related Actions > Add an RFP Document
	- Restart 28-day clock for service or entity changes

#### **Add New Service Request**

#### **Service Type \***

- **O** Internal Connections
- ◯ Basic Maintenance of Internal Connections
- ◯ Managed Internal Broadband Services

#### **Function\***

Please select a value

Please select a value

Cabling

Caching

Firewall Service and Components

Racks

Router

Switches

UPS/Battery Backup

**WAP** 

Wireless Controller

Antennas, Connectors, and Related Components

### Adding Service Requests to 470

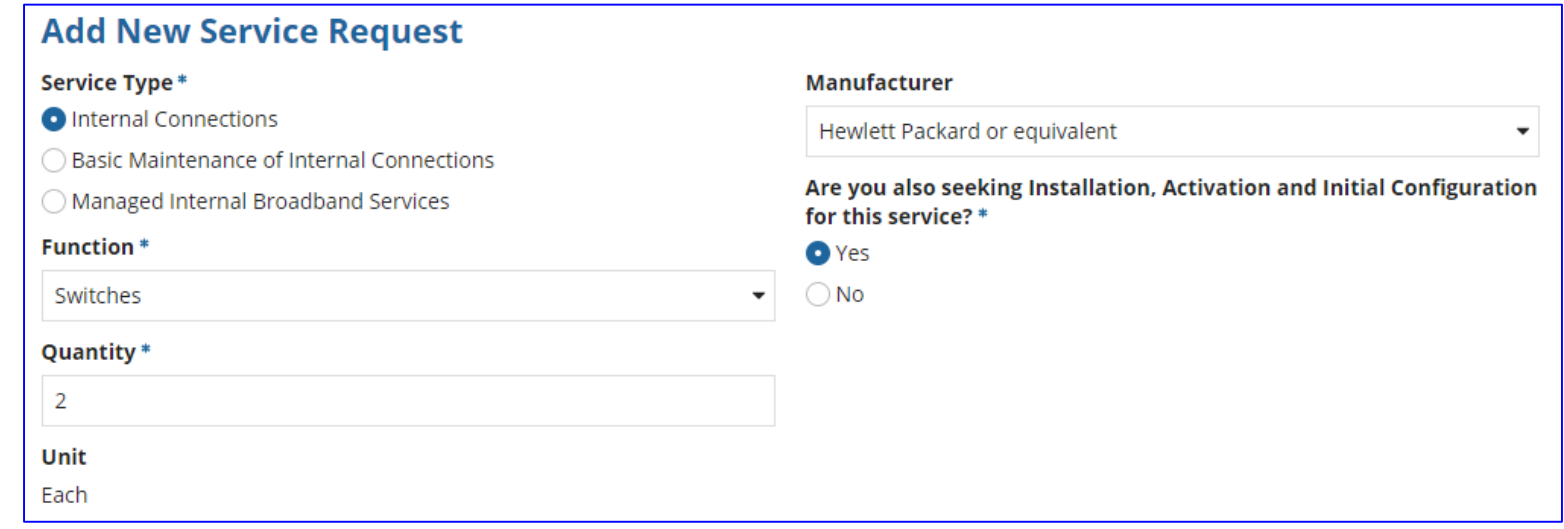

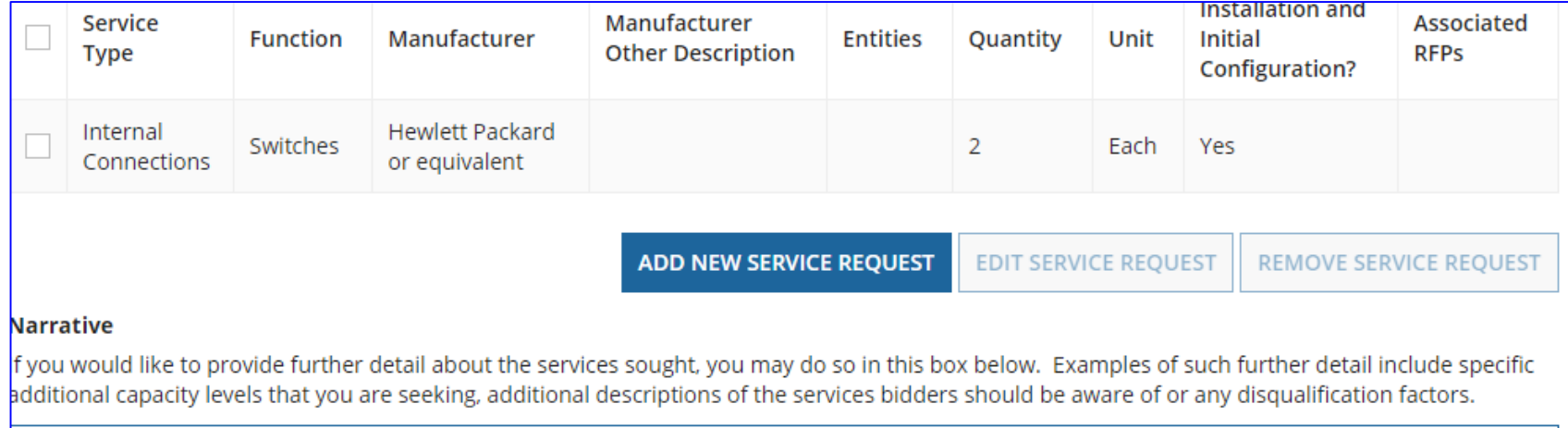

Seeking HP Model XXXXX or equivalent switches. Equivalent proposals must be compatible and fully interoperable with the library's existing XXX HP equipment.

23

# C2 Form 470 Competitive Bidding

- After the Form 470/RFP has been posted online, vendors submit proposals directly to the school
- Vendors will contact you if they need additional information
	- When contacted by a vendor, you must indicate your willingness to receive a proposal for services listed on Form 470
	- Do NOT say you are just going to stay with your current vendor
	- Be sure to retain all correspondence with vendors

### Option # 2: PEPPM Mini-Bid

#### **Conduct PEPPM Mini-Bid**

- No Form 470 required
	- PEPPM filed Form 470 when contracts were being competitively bid
- Must conduct PEPPM Mini-Bid Procurement
	- Request proposals from all manufacturers in that "Category"
	- Can list preferred manufacturer, but must request bids for "equivalent" products
	- *Minimum* 2 week bidding period
- Then conduct bid evaluation among all product lines that offer the 'category' of service, including equivalents
- Can consider other factors besides price
- Sign contract (or vendor quote) and use those contract dates not PEPPM dates – in EPC contract record
- PEPPM Mini-Bid Guide available at:

[http://e-ratepa.org/?page\\_id=6121](http://e-ratepa.org/?page_id=6121)

### PEPPM Category List Example

- Open PEPPM Product/Category/Vendor spreadsheet
- Filter by which 'Category' your equipment falls under
- Copy Awarded Vendors' E-mails in "TO" line of single e-mail
- Use sample cover letter and attach completed equipment bid list
- Release separate mini-bid for each different 'Category' of service (don't combine)

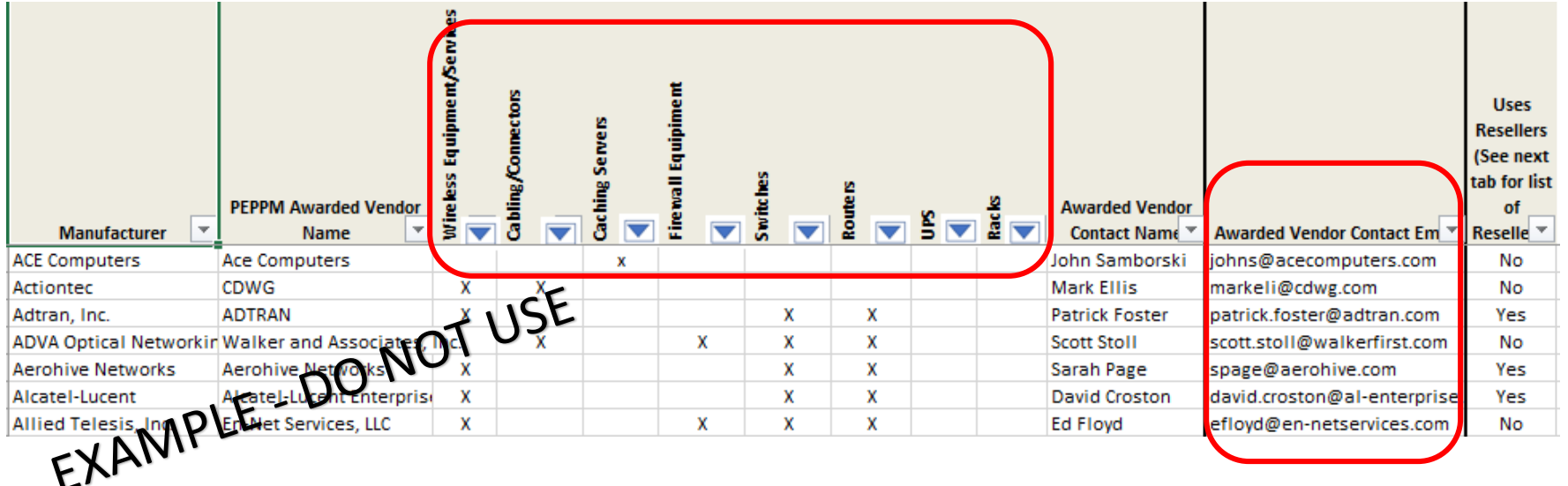

## PEPPM vs 470/RFP

#### **PEPPM**

- Don't have to post Form 470/Issue RFP
- Don't have to advertise in newspaper
- DO have to conduct mini-bid of every vendor that sells equipment in that category
- Don't have to wait full 28 days during mini-bid process
- Can require compatibility and interoperability with existing equipment (both)
- More appropriate for equipment/installation, rather than cabling project
- Can consider non-cost factors as long as costs of E-rate eligible equipment/services are most heavily weighted factor

#### **RFP**

- Must post 470 & RFP if over \$20,100
- More appropriate for cabling projects, in addition to equipment/installation
- Can provide greater specificity about requirements
- Can require compatibility and interoperability with existing equipment (both)
- Don't have to solicit bids from any vendor
- Cannot consider non-cost factors during bid evaluation. If all RFP criteria have been met, must select lowest bid

### Hints When Constructing Form 470

- Always list bid due date/time
	- "Bids are due on X date/time to Y person. We reserve the right to accept late-submitted proposals."
- List disqualification factors (Y/N format)
	- Include Huwuai and ZTE dq factors
- List interoperability and compatibility requirements
	- "Must be interoperable with the school's existing XYZ equipment"
- Consider pre-bid walk through for cabling projects
- It's ok to forward your posted 470 to potential vendors to encourage bidding
- Although RFPs aren't required, even a 1-page document describing your project and dq criteria is a good idea
	- That way the system permits future amendments/documents to be uploaded with the existing 470

#### Next Steps

- Vendors will submit proposals directly back to the contact indicated on the 470/RFP or mini-bid
- After bid due date, ensure bids are compliant with minimum qualifications and conduct bid evaluation
	- Remember that 470/RFP bidding evaluations can't assign points
- Contact winning vendor to seek contract
- Seek board approval (if required)
- Sign contract
	- All C2 requests must have signed contracts
	- Contract can be as simple as a vendor quote that is signed by the school or library. Be sure to include:
		- Contract signing date (must be before 471 filing date)
		- Contract term: 4/1/2020 through 9/30/2021
		- Purchase is contingent upon E-rate funding and local funding approval
- Upload into EPC Contract Module
- Submit Form 471

### C2 Purchasing Reminders

- ✓ Create and Maintain Asset Inventory
	- All audits require this to be submitted
	- **E** Sample available

<http://e-ratepa.org/wp-content/uploads/2014/03/Asset-Register-Sample.xlsx>

- $\checkmark$  Only purchase exact equipment that was approved on 471
	- If equipment is different, seek a Service Substitution from USAC
- Keep everything
	- E-rate rules now require you to keep all documents related to procurement, purchasing, discount calculations, invoicing for 10 years from the last date to receive service or service delivery deadline, whichever is later

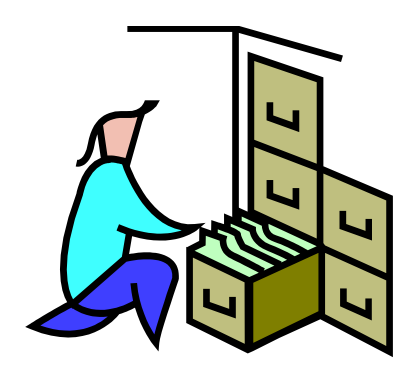

### General Category 2 Bidding Timeline

- $\triangleright$  Post 470/release RFP before holiday recess
- $\triangleright$  Bids due 29 days after 470 is posted (mid-late January)
- $\triangleright$  Evaluate bids late Jan Feb
- $\triangleright$  Seek board approval at February meeting
- $\triangleright$  Sign contracts by February 27
- $\triangleright$  Upload contracts to EPC Contract Module by March 1
- $\triangleright$  Complete 471 no later than March 10

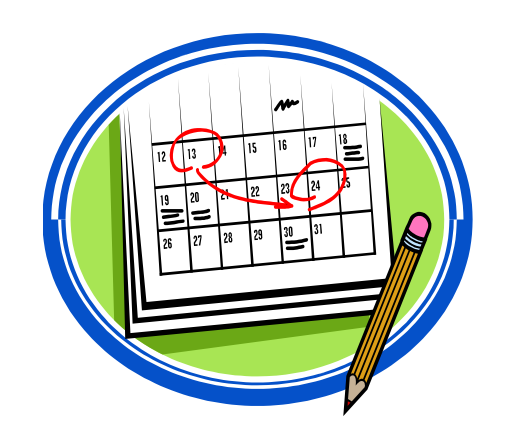

# **Questions?**

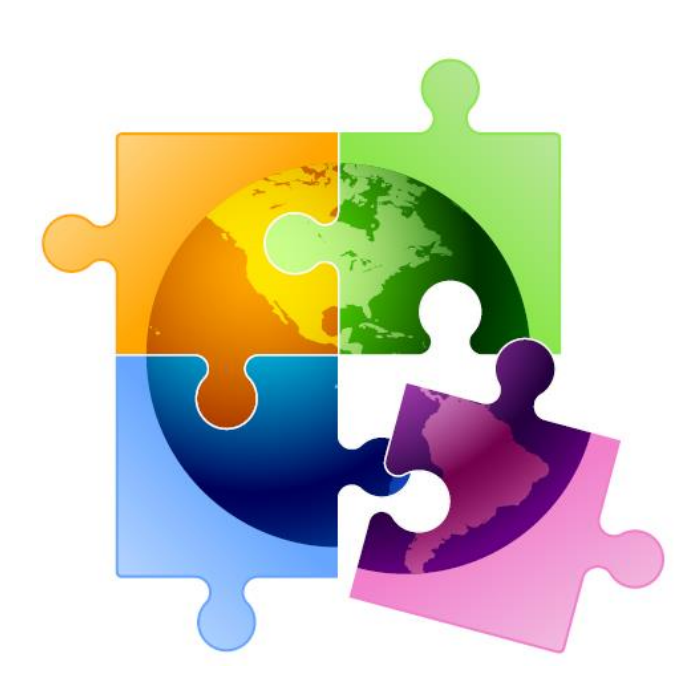